## hsa-miR-502-5p

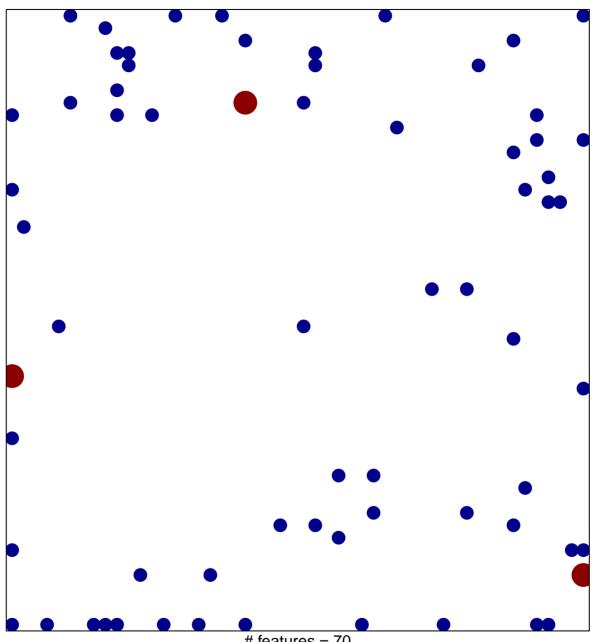

# features = 70 chi-square p = 0.76

## hsa-miR-502-5p

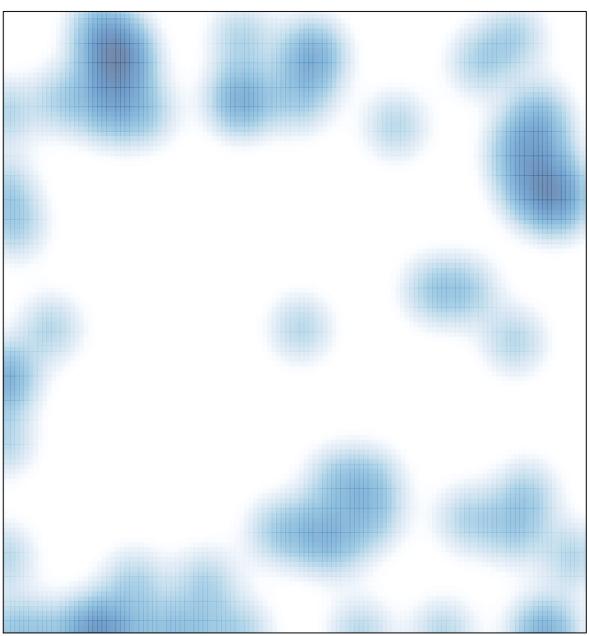

# features = 70 , max = 2